Отчѐт по предмету «Линейные операторы и интегральные уравнения» студента 3 курса гр.09-722 Октябрьской Алины

Тема:

«Метод простой итерации»

- 1. Сколько итераций потребовалось, чтобы найти решение Количество итераций записиывается в переменную iter. После завершения программы iter = 16;
- 2. Как зависит от шага сетки скорость сходимости и точность вычислений

```
clear all
c1cf = (0(x) x<sup>*</sup>0 + 1;K = \theta(x, s) x*0 + s*0 + 1;
a = 0;b = 7;h = 0.07;eps = 1e-03;
y exact = \theta(x) exp(x);
H = 1inspace(10^(-3), 0.7, 100);
N = zeros(1, 100);Err = zeros(1, 100);for i = 1: numel (H)
    h = H(i);x = a : h : b;[y approx, iter] = IterVolt(x, h, eps, f, K);
y=y exact (x) ;
N(i) = iter;
Err(i) = norm(y-y_{\text{approx}}, inf)/norm(y, inf);
end
plot(H, N);ylim ([15 20]);
figure
plot (H, Err);
       20
      19.5
       19
      18.5
       18
      17.5
       17
      16.5
       16
      15.5
        15
                  0.10.2\mathbf{0}0.30.40.50.6
```
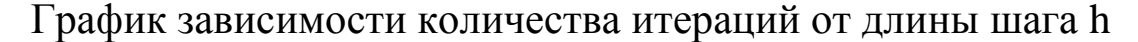

 $0.7$ 

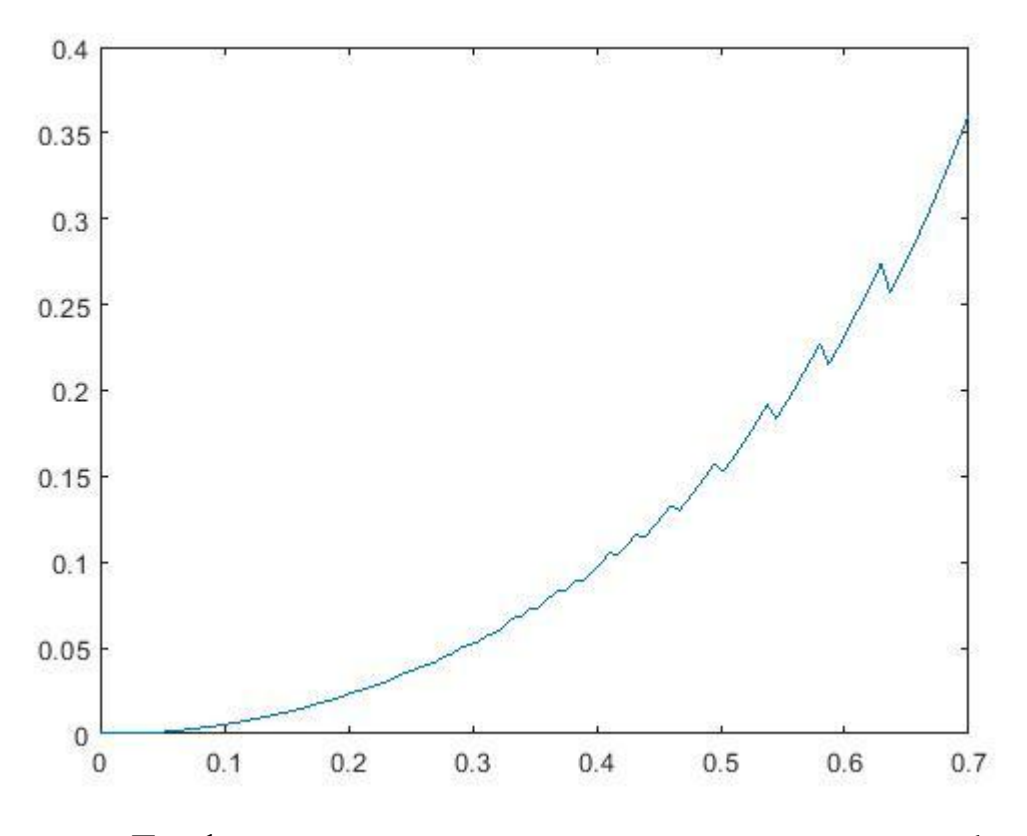

График зависимости точности от длины шага h

3. Найти приближенное решение уравнения

$$
y(x) = x - \int_0^x (x - s)y(s)ds, x \in [0, 2\pi]
$$

*Если точное решение*  $y(x) = \sin(x)$ 

Изменила входные данные в main

```
clear all
c1cf = \theta(x) x;
K = \theta(x, s) -x + s;a = 0;b = 2*pi;h = (b-a)/100;eps = 1e-03;y exact = \theta(x) sin(x);
x = a : h : b;[y approx, iter] = IterVolt(x, h, eps, f, K);
y=y exact (x);
err = norm(y-y approximation, inf)/norm(y, inf);plot(x, y, 'o', x, y_{approx, 'r');xlabel('x');
ylabel('y');set(gca, 'XTick', 0:pi:2*pi);xlim([0 2*pi]);set(gca, 'XTickLabel', {'0', 'pi', '2*pi'})
```
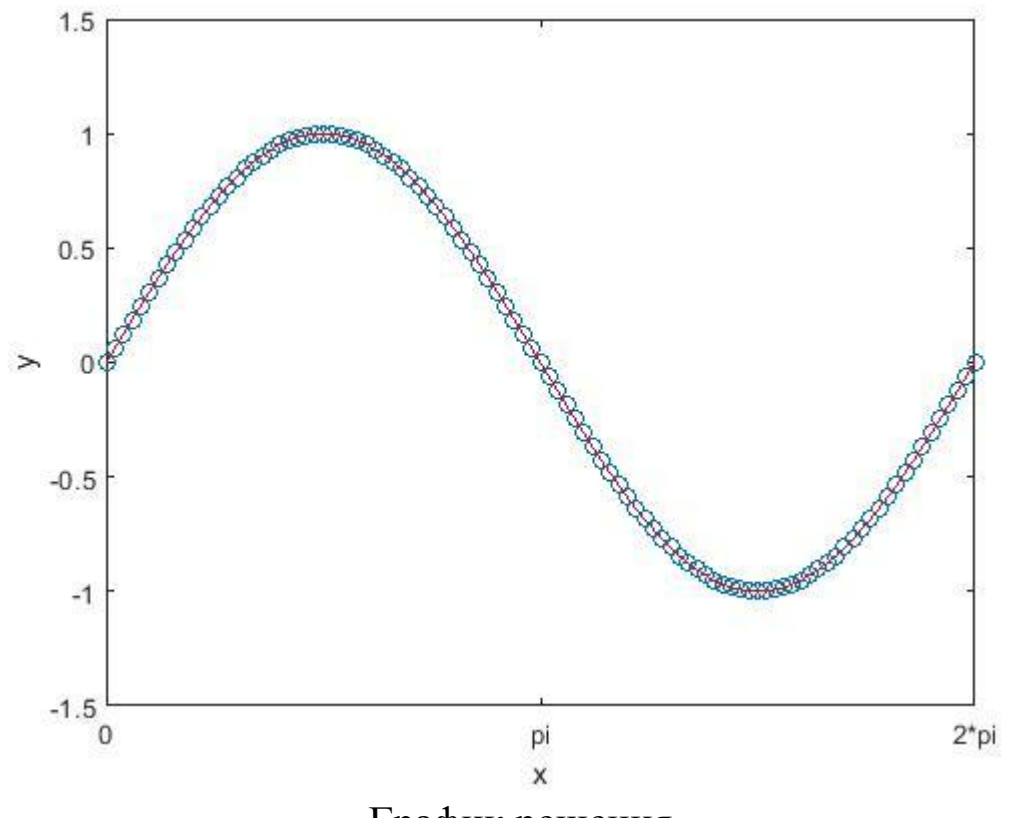

График решения

```
Количество итераций = 10
```
4. Реализовать метод последовательных приближений на основе формулы Симпсона. Сравнить с методом трапеций.

При одинаковом количестве узлов получилось одинаковое количество итераций, но ошибка больше при применении формулы Симпсона, т.к. число узлов четное.

## Main

```
clear all
c1cf = \theta(x) x;
K = \mathcal{C}(X, S) -X + S;a = 0;b = 2*pi;h = (b-a)/100;eps = 1e-03;y exact = \theta(x) sin(x);
x = a : h : b;[y_{approx, iter}] = \text{IterVolt}(x, h, eps, f, K);y=y exact (x);
err = norm(y-y approximation, inf)/norm(y, inf);[y approx2, iter2] = IterVolt test(x, h, eps, f, K);
err2 = norm(y-y approximation) approx2, inf) \overline{y} norm(y, inf);
plot(x, y, 'o', x, y approx2,'r');
xlabel('x');ylabel('y');
```

```
set (gca, 'XTick', 0:pi:2*pi);
xlim([0 2*pi]);set(gca, 'XTickLabel', {'0', 'pi', '2*pi'})
```

```
ФУКНЦИЯ IterVolt test
```

```
function [yk, iter] = IterVolt test(x, h, eps, f, K)
n = numel(x);H = zeros(1, n);H(1) = h/3;H(end) = h/3;H(2:2:end-1) = 4*h/3;H(3:2:end-2) = 2*h/3;y = f(x);
yk = CalcInt test(y,H,x,n,K,f);iter = 0;
while norm(yk-y, inf)/norm(yk, inf) > epsy = yk;yk = CalcInt test(y,H,x,n,K,f);iter = iter + 1;
end
end
```
ФУНКЦИЯ CalcInt test

```
function [yk] = CalcInt test(y, h, x, n, K, f)
yk = y;for i = 1 : nyk(i) = 0;for j = 1 : iyk(i) = yk(i) + K(x(i), x(j)) * y(j) * h(j);end
yk(i) = f(x(i)) + yk(i);end
end
```
5. Написать функцию, которая решает методом простой итерации нелинейное уравнение Вольтера второго рода. Найти приближенное решение уравнения

$$
y(x) = \int_0^x \frac{1 + y^2(s)}{1 + s^2} ds, x \in [0, 10]
$$

 $T$ очное решение  $y(x) = x$ 

Формулы, по которым будем считать

$$
y_{k+1}(x) = f(x) + \int_a^x K(x, s, y_k(s))ds
$$

В одной точке

$$
y_{k+1}(x_i) = f(x_i) + \int_a^{x_i} K(x_i, s, y_k(s)) ds
$$

Представим итеграл в виде ряда

$$
y_{k+1}(x_i) = f(x_i) + \sum_{j=1}^{i} A_j K(x_i, x_j, y(x_j)), i = 1, 2, ...
$$

В данной задаче

$$
f(x) = 0, K(x, s, y(s)) = \frac{1 + y^{2}(s)}{1 + s^{2}}
$$

Значит

$$
y_{k+1}(x_i) = \int_a^{x_i} A_j \frac{1 + y_k^2(s)}{1 + s^2} ds, i = 1, 2, ...
$$
  

$$
y_{k+1}(x_i) = \sum_{j=1}^i A_j \frac{1 + y_k^2(x_j)}{1 + x_j^2}, i = 2, 3, ...
$$

И для любого k  $y_{k+1}(x_1) = 0$ , т.к.  $x_1 = a$ 

```
clear all
c1ca = 0:b = 10;n = 100;h = (b-a)/n;eps = 1e-06;y exact = \theta (x) x;
x = a : h : b;[y approx, iter] = IterVolt(x, eps);
y=y exact (x) ;
err = norm(y-y_approx, inf)/norm(y, inf);plot(x, y, 'r', x, y_{approx, 'o')};xlabel(\prime x');
ylabel('y');function [yk, iter] = IterVolt(x,eps)n = numel(x);y = zeros (1, n); \frac{1}{2} начальное приближение
err = 10;iter = 0;while err > epsyk = Calculate(y, x, n);iter = iter + 1;
err = norm(yk-y, inf)/norm(yk, inf);y = yk;endend
function [yk] = \text{Calculate}(y, x, n)yk = y;A = x;
```

```
A(2:(end-1)) = x(2) - x(1);A(1) = A(2)/2;A(end) = A(1);for i = 1 : nyk(i) = 0;for j = 2 : iyk(i) = yk(i) + A(j)*( (y(j)^2 + 1) / (1 + x(j)^2));end
end
end
```
При n = 50 относительная ошибка между приближенным и точным решением = 0.0102. При n = 100 егг = 0.005

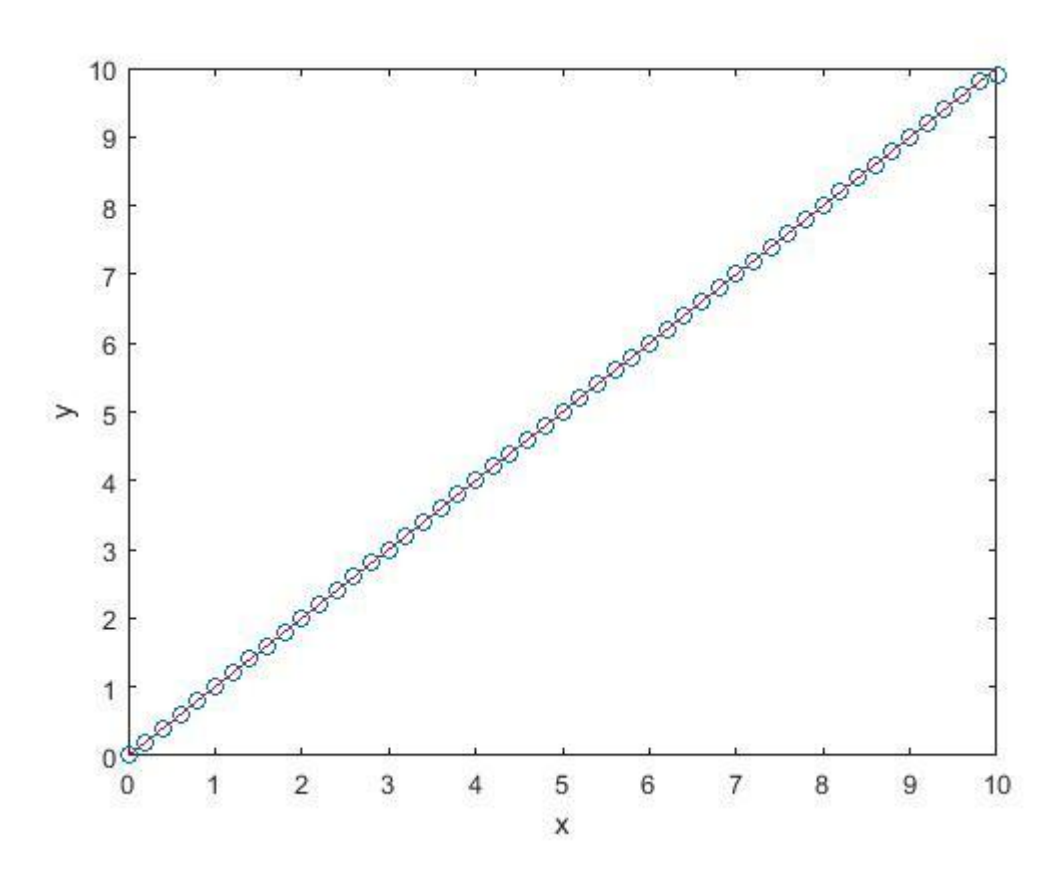

Непрерывной линией обозначено точное решение, маркерами приближенное решение.